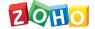

## **Zoho Projects - Plan Comparison**

|                                  | FREE      | STANDARD            | EXPRESS                           | PREMIUM                 | ENTERPRISE                  |
|----------------------------------|-----------|---------------------|-----------------------------------|-------------------------|-----------------------------|
|                                  | Sign Up   | Sign Up             | Sign Up                           | Sign Up                 | Sign Up                     |
| PRICING                          |           |                     |                                   |                         |                             |
| Billed Annually                  | -         | INR 16800           | Start from INR 33600              | Start from INR 71400    | Start from INR<br>105000    |
| Billed Monthly                   | -         | INR 1750 (10 users) | INR 3500 (15 users)               | INR 7000 (20 users)     | INR 10500 (25 users)        |
| ADDITIONAL USERS                 |           |                     |                                   |                         |                             |
| Billed Annually                  | -         | -                   | Check our Detailed Annual Pricing |                         |                             |
| Billed Monthly                   | -         | -                   | INR 280/user/month                | INR 350/user/month      | INR 420/user/month          |
| BASICS                           |           |                     |                                   |                         |                             |
| Projects - Monthly               | 2         | 10                  | Unlimited                         | Unlimited               | Unlimited                   |
| Projects - Yearly                | 2         | 10                  | Unlimited                         | Unlimited               | Unlimited                   |
| Users                            | 5         | 10                  | 15                                | 20                      | 25                          |
| Storage Space                    | 10MB      | 5GB                 | 20GB                              | 100GB                   | 120GB                       |
| Project Templates                | -         | 5                   | 10                                | 20                      | 30                          |
| Pages & Chat                     | 1 Project | 1 Project           | All Projects                      | All Projects            | All Projects                |
| CHARTS / REPORTS                 |           |                     |                                   |                         |                             |
| Chronology Gantt chart           | Read only | Read only           | Editable within project           | Editable within project | Editable across<br>projects |
| Milestone Gantt chart            | -         | -                   | Editable within project           | Editable within project | Editable across projects    |
| Resource utilization chart       | -         | -                   | -                                 | Within Project          | Across Projects             |
| Advanced Task / Issue<br>Reports | Basic     | Advanced            | Advanced                          | Advanced                | Advanced                    |
| CORE FEATURES                    |           |                     |                                   |                         |                             |
| Project Feeds                    | ✓         | ✓                   | ✓                                 | ✓                       | ✓                           |
| Task management                  | ✓         | ✓                   | ✓                                 | <b>✓</b>                | ✓                           |
| Document sharing                 | ✓         | <b>✓</b>            | <b>✓</b>                          | <b>✓</b>                | ✓                           |
| Import from MS Project           | ✓         | ✓                   | ✓                                 | <b>✓</b>                | ✓                           |
| Calendar & Forums                | ✓         | <b>✓</b>            | ✓                                 | ✓                       | ✓                           |
| Google Apps<br>Integration       | ✓         | ✓                   | ✓                                 | <b>✓</b>                | ✓                           |

1/3 6-May-201

| Project Custom Status                                 | <b>√</b>                            | <b>√</b>                            | <b>✓</b>                            | <b>✓</b>                           | <b>√</b>                           |
|-------------------------------------------------------|-------------------------------------|-------------------------------------|-------------------------------------|------------------------------------|------------------------------------|
| Task Custom Status                                    | <b>✓</b>                            | <b>✓</b>                            | ✓                                   | ✓                                  | <b>✓</b>                           |
| Subtasks                                              | -                                   | <b>✓</b>                            | ✓                                   | ✓                                  | ✓                                  |
| Task Duration<br>(Hours/Days)                         | -                                   | <b>✓</b>                            | <b>✓</b>                            | ✓                                  | ✓                                  |
| Reminders                                             | -                                   | <b>✓</b>                            | <b>✓</b>                            | <b>✓</b>                           | ✓                                  |
| Project Timeline Gantt                                | -                                   | <b>✓</b>                            | <b>√</b>                            | <b>√</b>                           | <b>√</b>                           |
| Task Dependency                                       | Within project<br>(Finish-to-Start) | Within project<br>(Finish-to-Start) | Within project<br>(Finish-to-Start) | Within project (All<br>four types) | Across projects (Al<br>four types) |
| Layouts                                               | View                                | View                                | View                                | Create                             | Create                             |
| Sync Google Tasks                                     | -                                   | <b>✓</b>                            | <b>√</b>                            | <b>√</b>                           | <b>✓</b>                           |
| Gamescope                                             | -                                   | <b>✓</b>                            | <b>✓</b>                            | <b>√</b>                           | <b>√</b>                           |
| Time tracking                                         | -                                   | <b>√</b>                            | <b>√</b>                            | ✓                                  | ✓                                  |
| Export projects                                       | -                                   | -                                   | <b>✓</b>                            | <b>√</b>                           | ✓                                  |
| Custom Views (Tasks &<br>Issues)                      | -                                   | -                                   | <b>√</b>                            | <b>√</b>                           | ✓                                  |
| Recurring Tasks                                       | -                                   | -                                   | <b>√</b>                            | <b>√</b>                           | <b>√</b>                           |
| Timesheet approval                                    | -                                   | -                                   | <b>√</b>                            | <b>√</b>                           | <b>√</b>                           |
| Time Log restriction                                  | -                                   | -                                   | -                                   | <b>√</b>                           | <b>√</b>                           |
| Blueprint for Tasks                                   | -                                   | -                                   | -                                   | <b>√</b>                           | <b>√</b>                           |
| Project Budget                                        | -                                   | -                                   | -                                   | <b>√</b>                           | <b>√</b>                           |
| Work - Planned Hours<br>(Planned vs Actual<br>Report) | -                                   | -                                   | -                                   | ✓                                  | <b>√</b>                           |
| Business Hours                                        | -                                   | -                                   | -                                   | <b>√</b>                           | <b>✓</b>                           |
| Weekends & Holidays                                   | -                                   | -                                   | -                                   | <b>√</b>                           | <b>√</b>                           |
| Strict Project                                        | -                                   | -                                   | -                                   | <b>√</b>                           | ✓                                  |
| Task Rollup                                           | -                                   | -                                   | -                                   | <b>√</b>                           | ✓                                  |
| Critical Path                                         | -                                   | -                                   | -                                   | -                                  | ✓                                  |
| Baseline                                              | -                                   | -                                   | -                                   | -                                  | ✓                                  |
| Custom Fields<br>(Project/Task/Issue)                 | -                                   | -                                   | -                                   | -                                  | <b>√</b>                           |
| Custom Profiles and<br>Roles                          | -                                   | -                                   | -                                   | -                                  | <b>√</b>                           |
| Custom Domain                                         | -                                   | -                                   | -                                   | -                                  | <b>✓</b>                           |

2/3 6-May-201

| Import Issues (CSV, XLS & JIRA)        | ✓ | ✓        | ✓        | ✓        | ✓        |  |  |
|----------------------------------------|---|----------|----------|----------|----------|--|--|
| Add issues through email               | - | ✓        | <b>✓</b> | ✓        | ✓        |  |  |
| Export issues                          | - | <b>√</b> | <b>√</b> | ✓        | <b>√</b> |  |  |
| Notifications                          | - | -        | <b>✓</b> | ✓        | <b>✓</b> |  |  |
| Business Rules                         | - | -        | -        | ✓        | <b>✓</b> |  |  |
| Web to Issue Form                      | - | -        | -        | ✓        | ✓        |  |  |
| Link Issues                            | - | -        | -        | ✓        | ✓        |  |  |
| Custom Fields                          | - | -        | -        | -        | <b>✓</b> |  |  |
| Email Settings                         | - | -        | -        | -        | <b>✓</b> |  |  |
| SLA                                    | - | -        | -        | -        | ✓        |  |  |
| Webhooks                               | - | -        | -        | -        | ✓        |  |  |
| Custom Issue Email<br>Templates        | - | -        | -        | -        | ✓        |  |  |
| INTEGRATIONS                           |   |          |          |          |          |  |  |
| Zoho CRM                               | ✓ | ✓        | ✓        | ✓        | ✓        |  |  |
| Zapier                                 | ✓ | ✓        | ✓        | ✓        | ✓        |  |  |
| Zoho Meeting                           | ✓ | ✓        | ✓        | ✓        | ✓        |  |  |
| Zoho Invoice (For Invoice & Expenses)  | - | -        | <b>√</b> | ✓        | ✓        |  |  |
| Zoho Books (For<br>Invoice & Expenses) | - | -        | <b>√</b> | ✓        | ✓        |  |  |
| Zoho People                            | - | -        | -        | <b>√</b> | <b>✓</b> |  |  |
| Dropbox                                | - | -        | -        | ✓        | ✓        |  |  |
| Zoho Analytics                         | - | -        | -        | <b>√</b> | <b>✓</b> |  |  |
| GitHub                                 | - | -        | -        | <b>√</b> | <b>√</b> |  |  |
| BitBucket                              | - | -        | -        | <b>√</b> | <b>√</b> |  |  |
| Crashlytics                            | - | -        | -        | <b>√</b> | <b>√</b> |  |  |
| Zoho Desk                              | - | -        | -        | -        | <b>√</b> |  |  |

## Have more than 5000 users?

Get a personalized quote

e 3/3 6-May-2019